## **Choix des options pour la 5ème transition**

Formation commune, 12 périodes : EDP2 + REL2 + LMFR4 + HIST2 + GEO2

**Les différents menus sont présentés sous réserve en fonction du nombre d'élèves inscrits**

**Votre choix, dans un même groupe = "lettre" pour les langues + "nombre" pour les options**

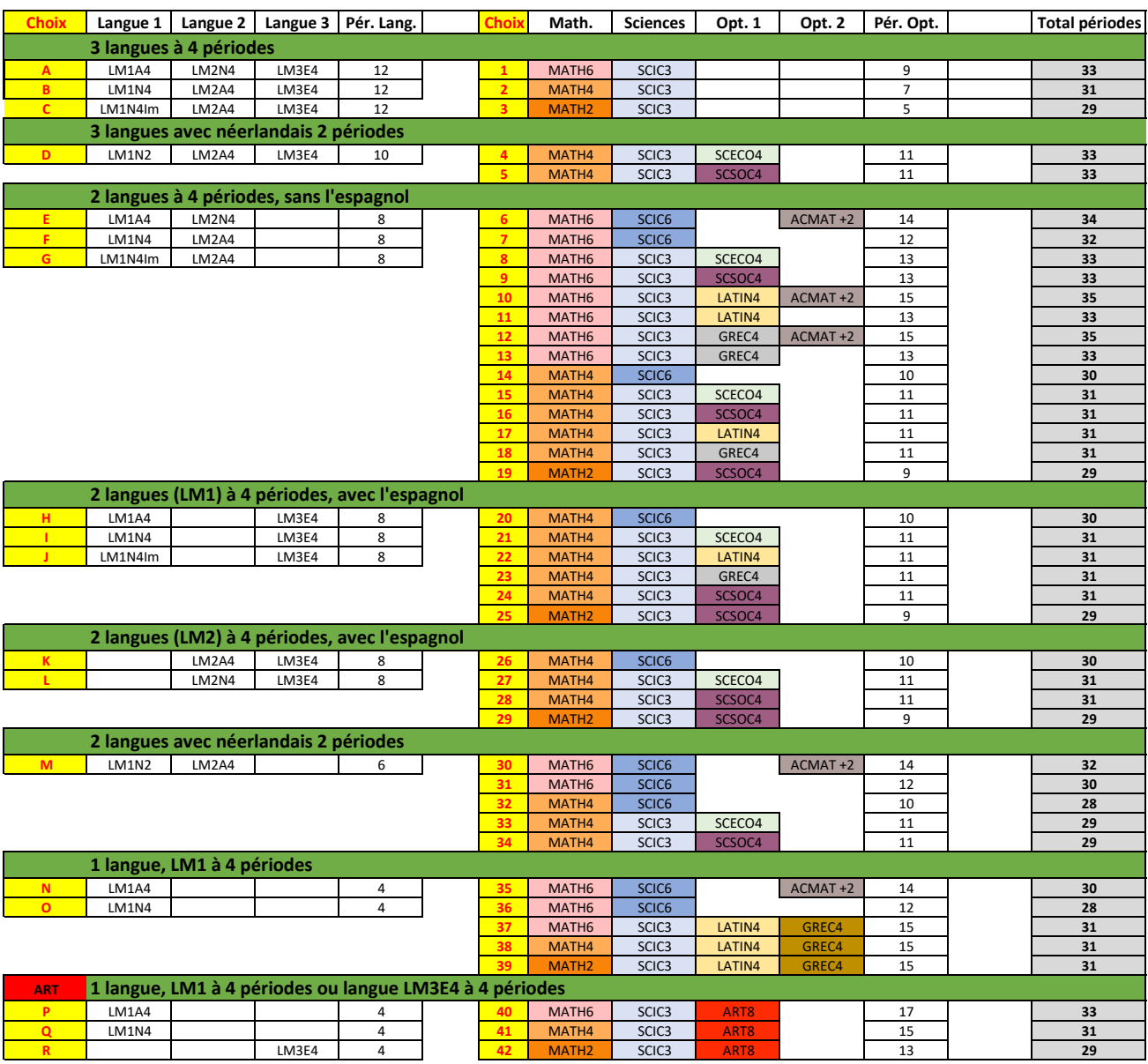